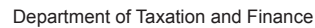

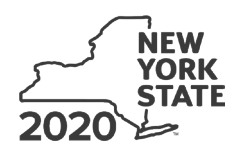

# **Employee Training Incentive Program Tax Credit**

**Tax Law – Article 22, Section 606(ddd)**

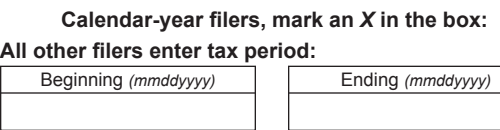

Submit this form with Form IT-201, IT-203, IT-204, or IT-205. You must also submit a copy of the certificate of tax credit issued by Empire State Development (ESD).

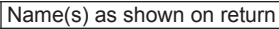

Identifying number as shown on return

**IT-646**

### **Schedule A – Individual (including sole proprietor), partnership, and estate or trust**

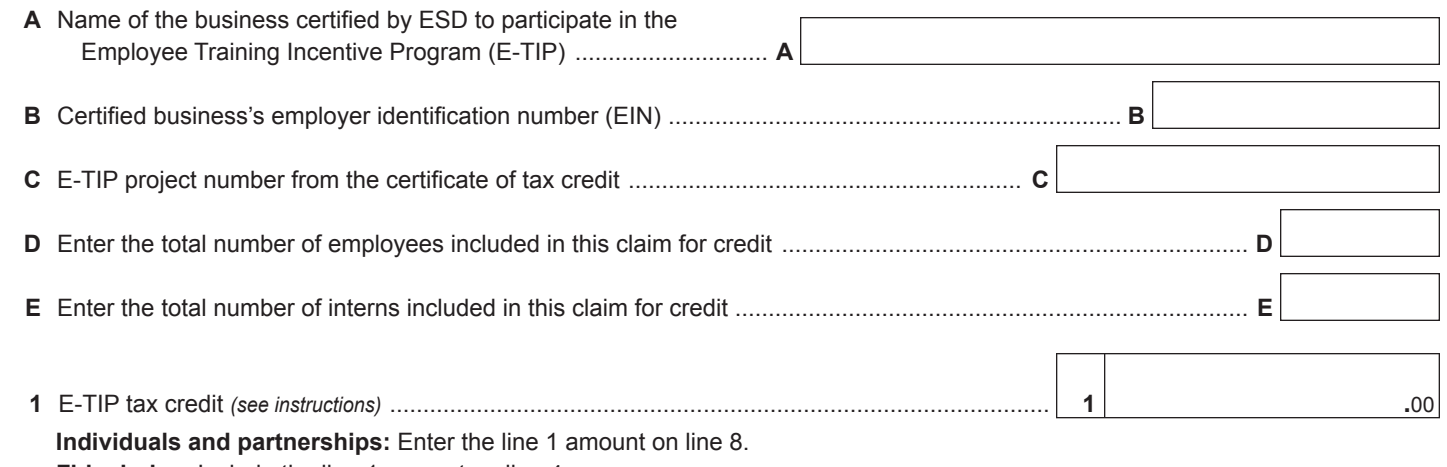

 **Fiduciaries:** Include the line 1 amount on line 4.

### **Schedule B – Partner's, shareholder's, or beneficiary's share of credit** *(see instructions)*

If you were a partner in a partnership, a shareholder of a New York S corporation, or a beneficiary of an estate or trust and received a share of the credit from that entity, complete the following information for each partnership, New York S corporation, or estate or trust. For *Type*, enter *P* for partnership, *S* for S corporation, or *ET* for estate or trust.

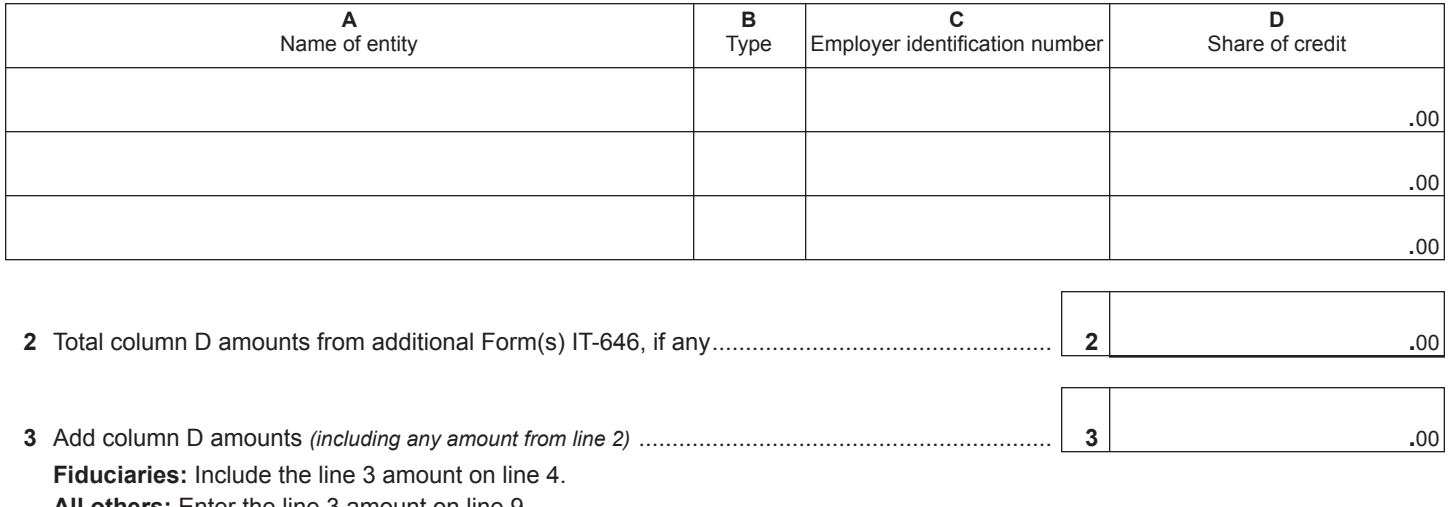

**All others:** Enter the line 3 amount on line 9.

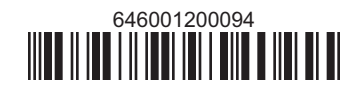

## **Schedule C – Beneficiary's and fiduciary's share of credit** *(see instructions)*

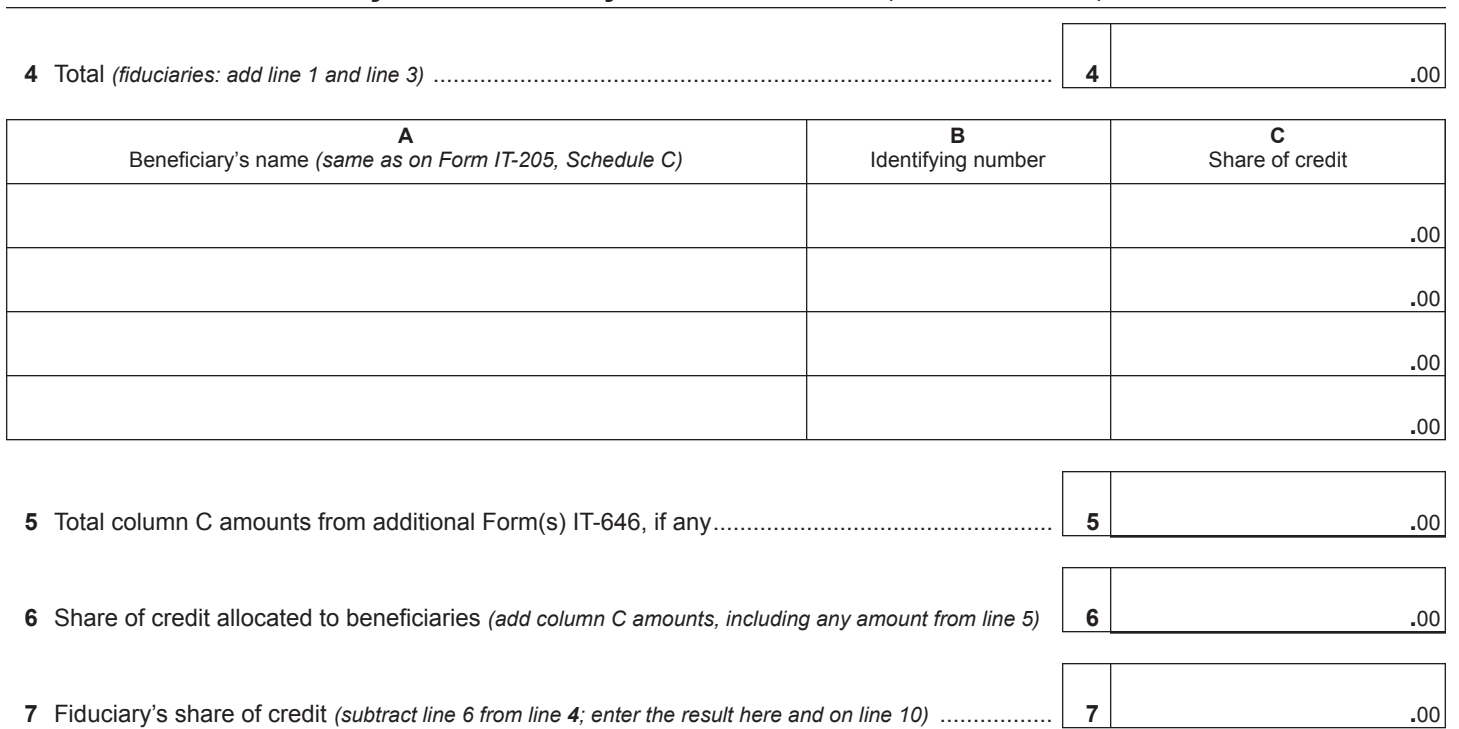

#### **Schedule D – Computation of credit**

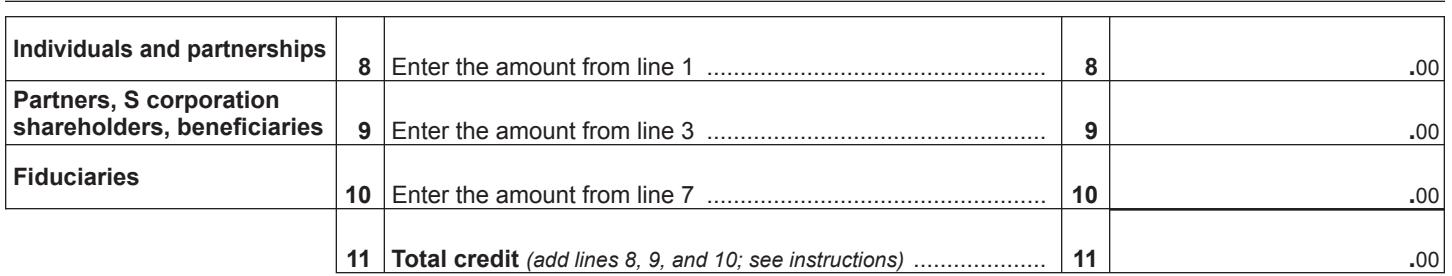

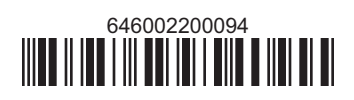